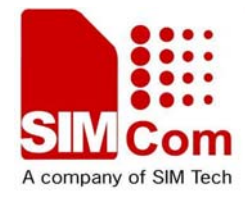

# **PRIME AT (VL1000) Quick Start**

**Product Name: GPS Tracker Model Name: PRIME AT (VL1000)**

**Date: 20110609**

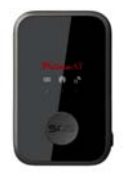

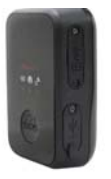

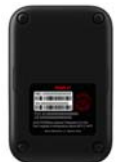

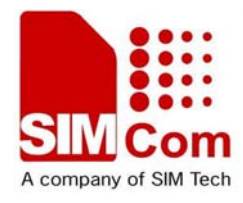

## **Product Function Description**

**PRIME AT (VL1000) is a powerful GPS Locator with mini size, light weight and superior sensitive receiving ability, fast TTFF, more accuracy, low power consumption. The VL1000 has 2 press buttons, one for the SOS and another for power on/off. Its location can be real time tracked through internet or specified terminals. User can communicate with the service provider through GPRS/GSM network, transfer information of Emergency, Geo-Fence, Remote Control, Motion Detection, Freefall Detection and Lower power detection.** 

**PRIME AT (VL1000) is designed for many applications, such as vehicle, human body or pets.**

**This device complies with part 15B, part 22 and part 24 of the FCC rules. Operation is subject to the following two conditions: (1) this device may not cause harmful interference (2) this device must accept any interference, including interference that may cause undesired operation.** 

#### **WARNING**

**Changes or modifications to this unit not expressly approved by the party responsible for compliance could void the user's authority to operate the equipment.**

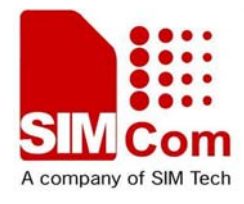

### **Part 1:Product Overview And Basic Operation**

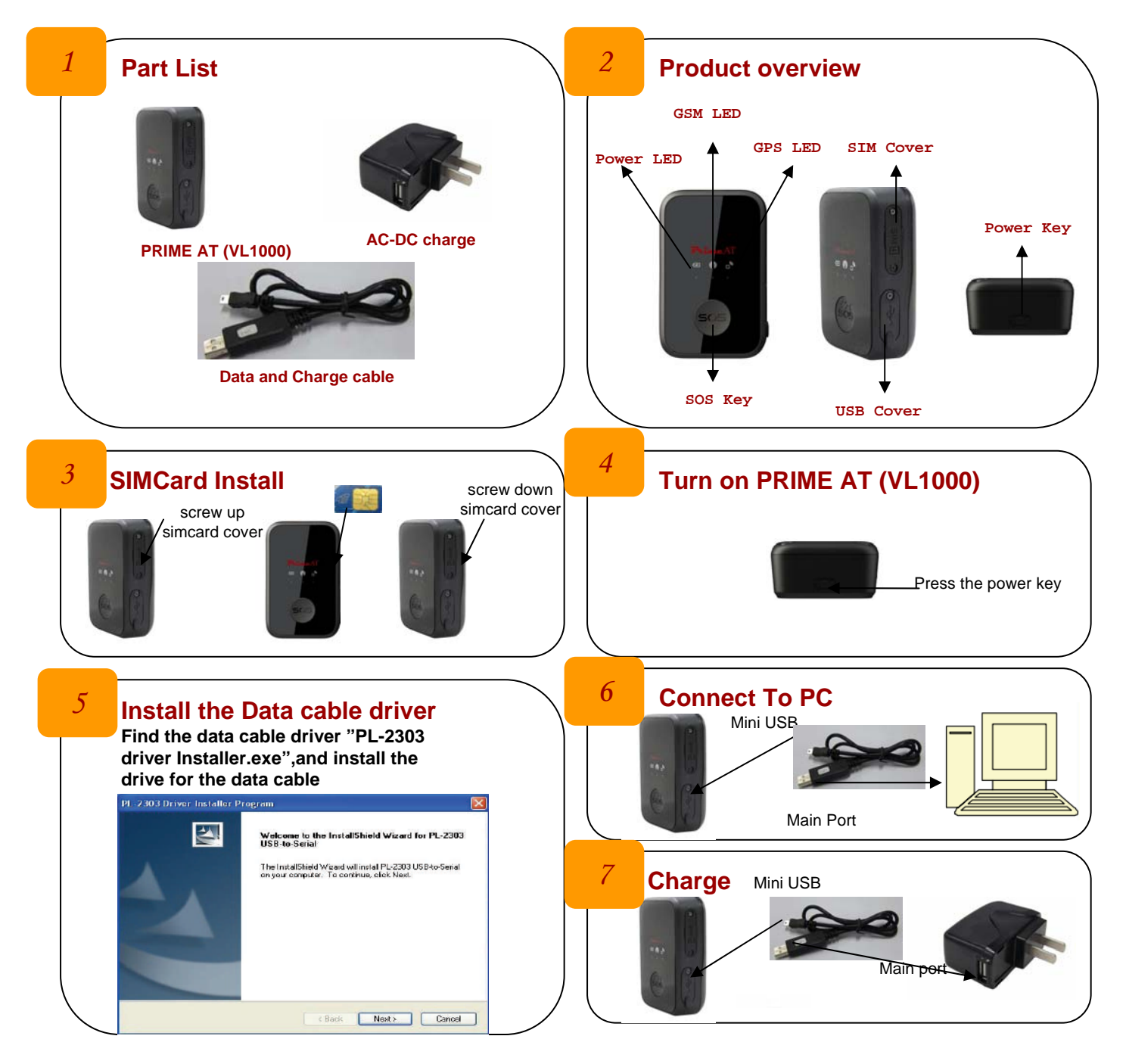

### **Part 2:PRIME AT (VL1000) tools application**

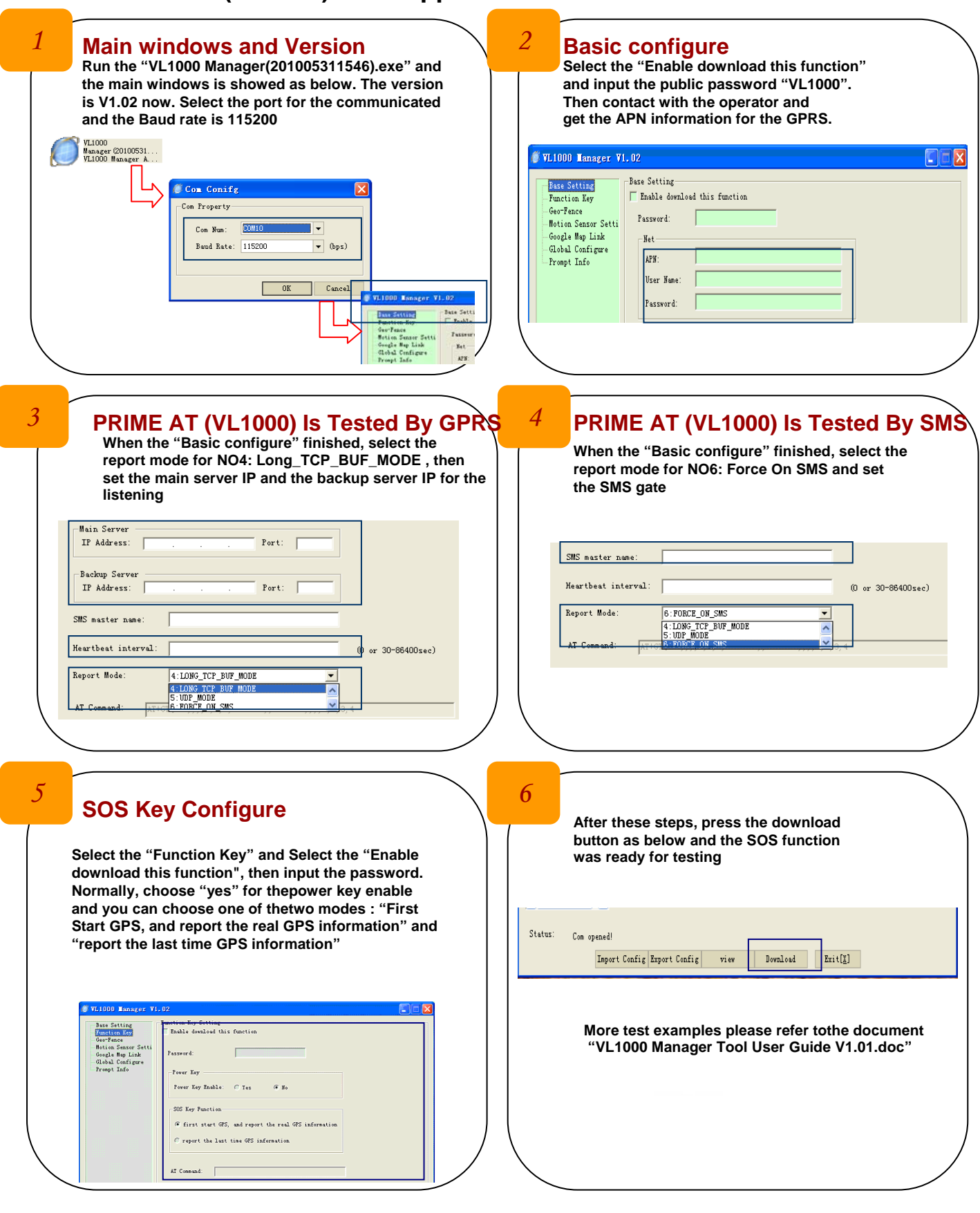